## << Lightscape 3.2

, tushu007.com

- << Lightscape 3.2
- 13 ISBN 9787502761486
- 10 ISBN 7502761489

出版时间:2005-1

页数:440

字数:652000

extended by PDF and the PDF

http://www.tushu007.com

## $,$  tushu007.com

<< Lightscape 32 >>

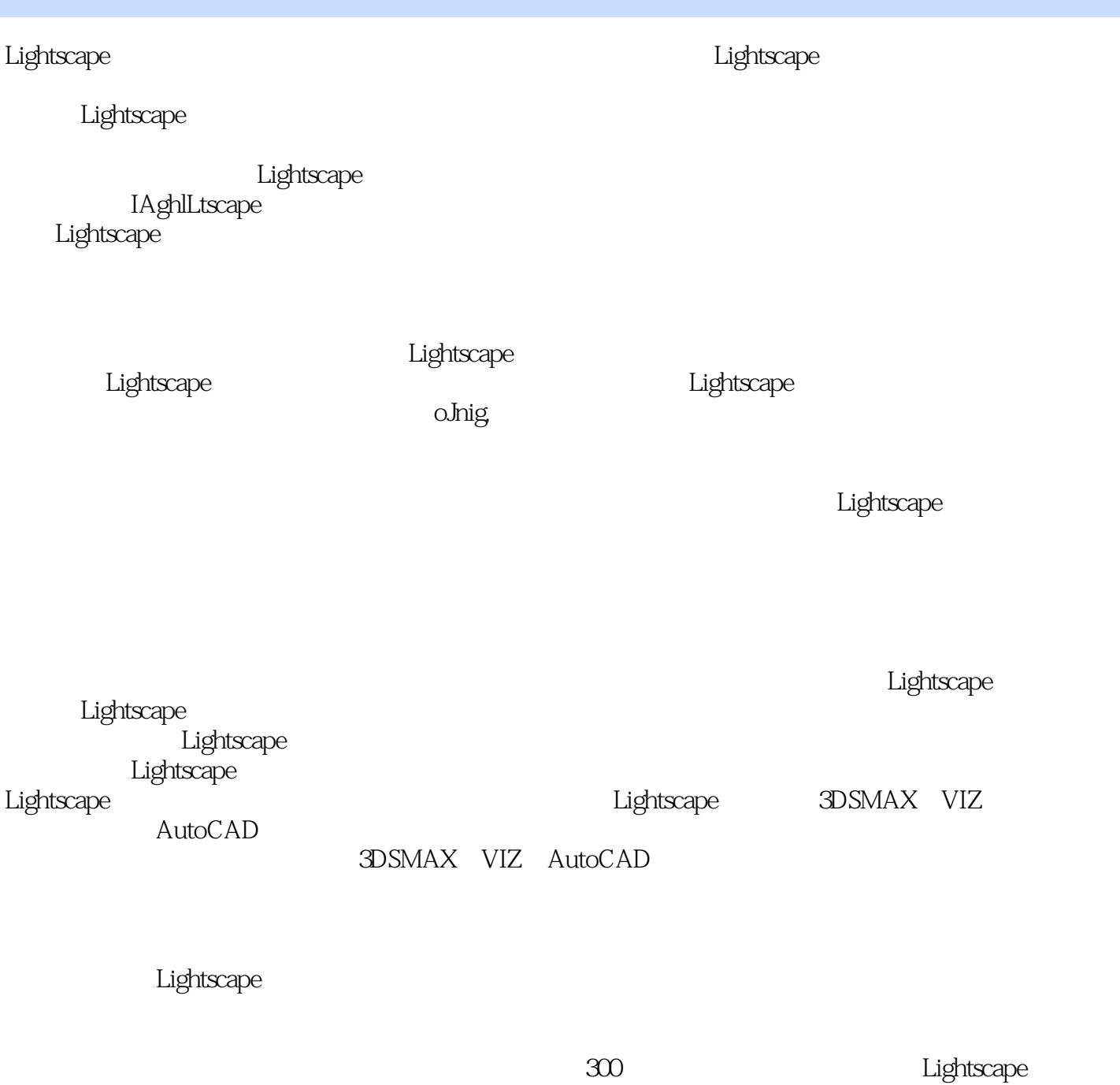

 $,$  tushu007.com

<< Lightscape 3.2

Lightscape 3.2

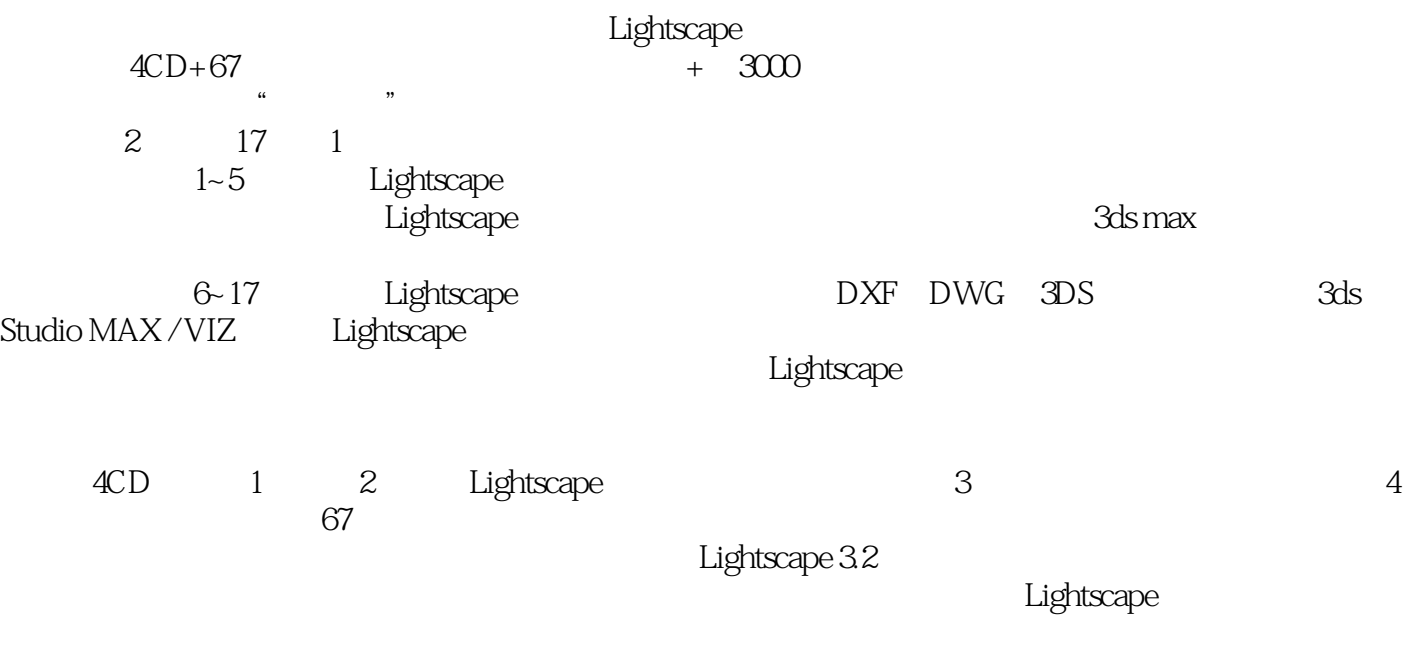

we Lightscape 3.2

典"。

, tushu007.com

<< Lightscape 32

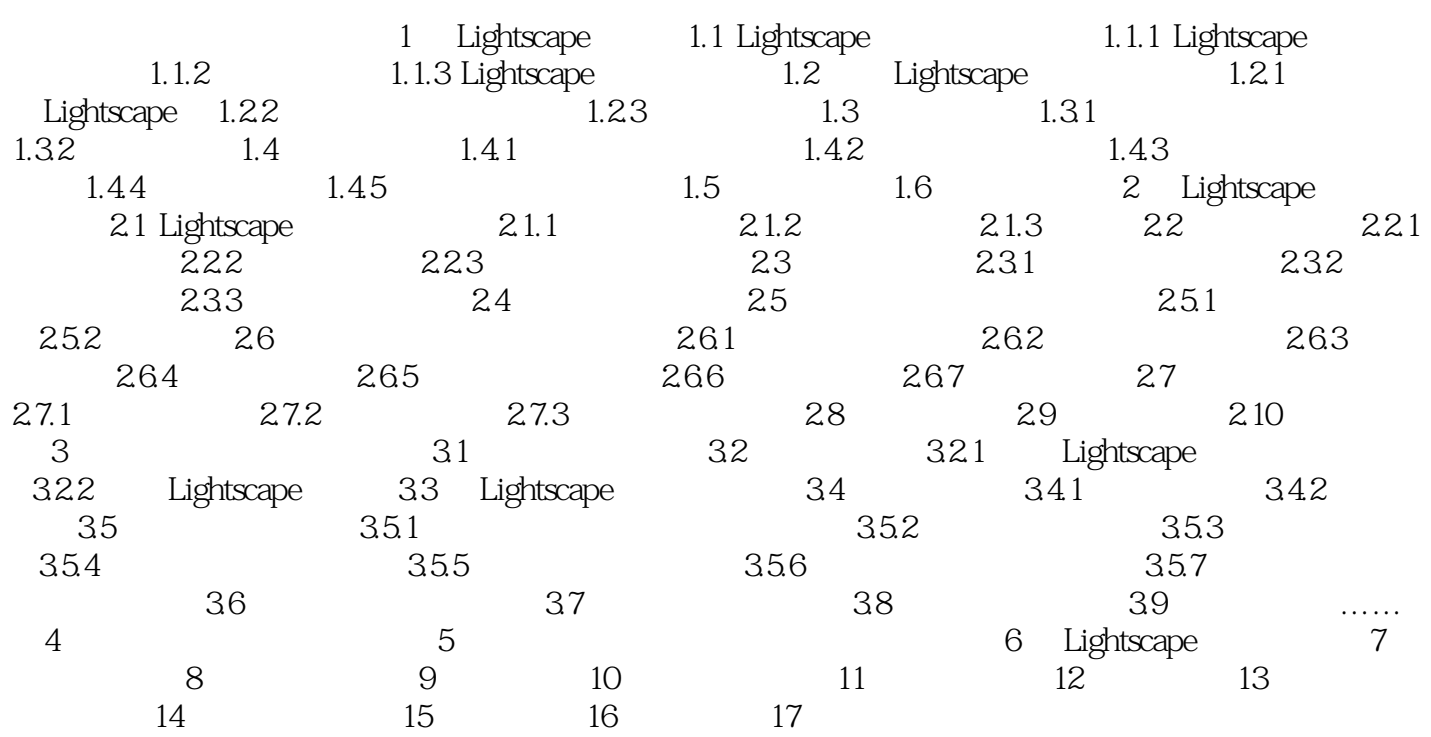

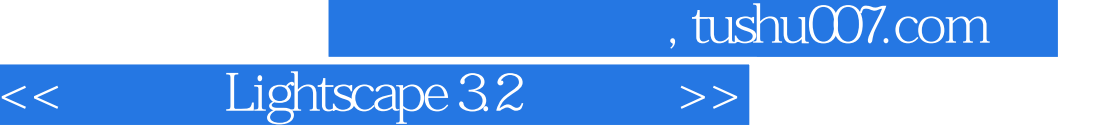

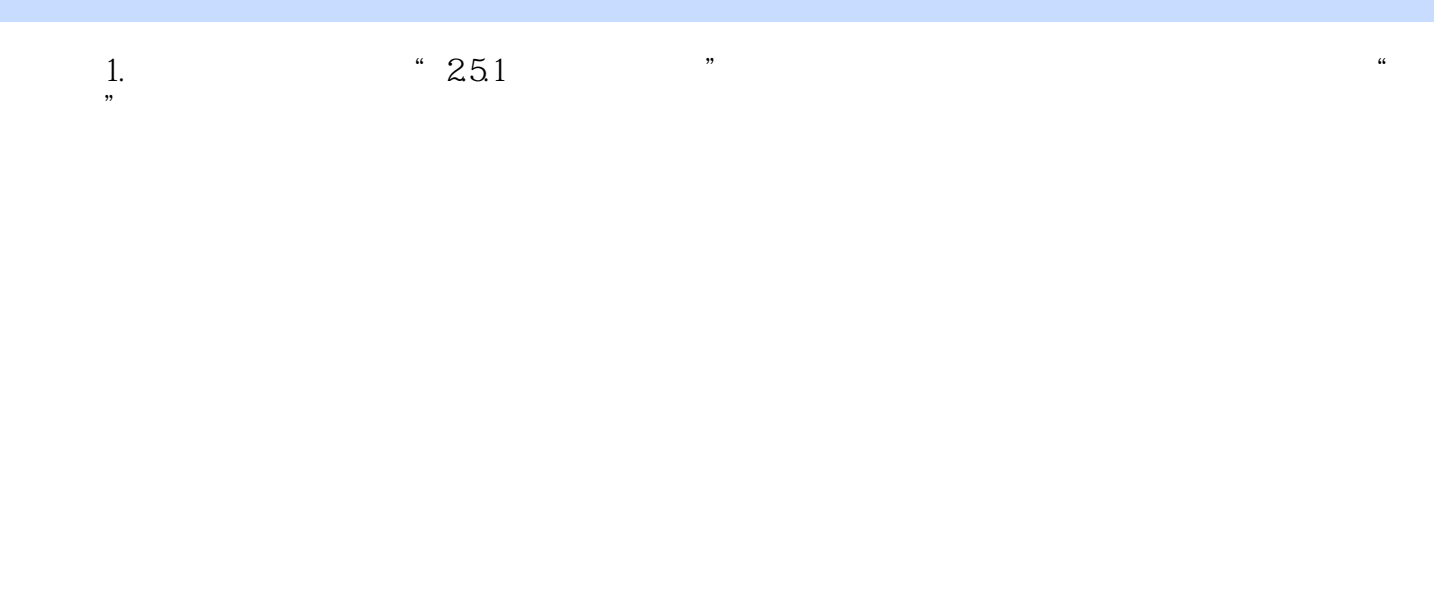

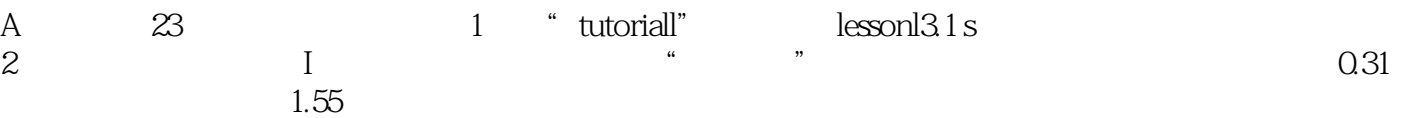

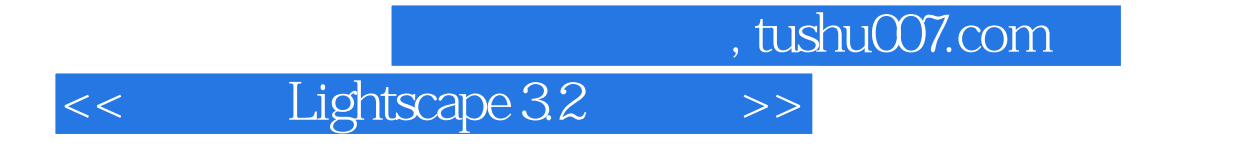

experiment of the Lightscape  $\sum_{i=1}^{\infty}$ 

 $4CD$  "

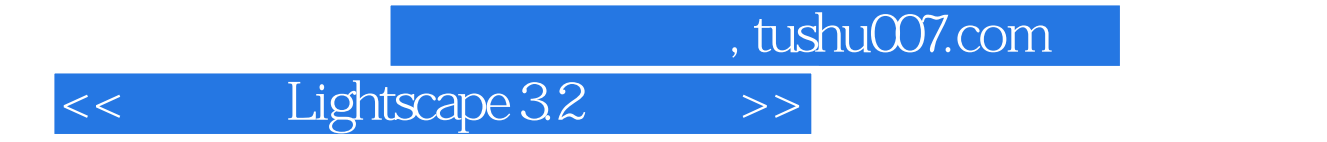

本站所提供下载的PDF图书仅提供预览和简介,请支持正版图书。

更多资源请访问:http://www.tushu007.com